## p2.agames.jp

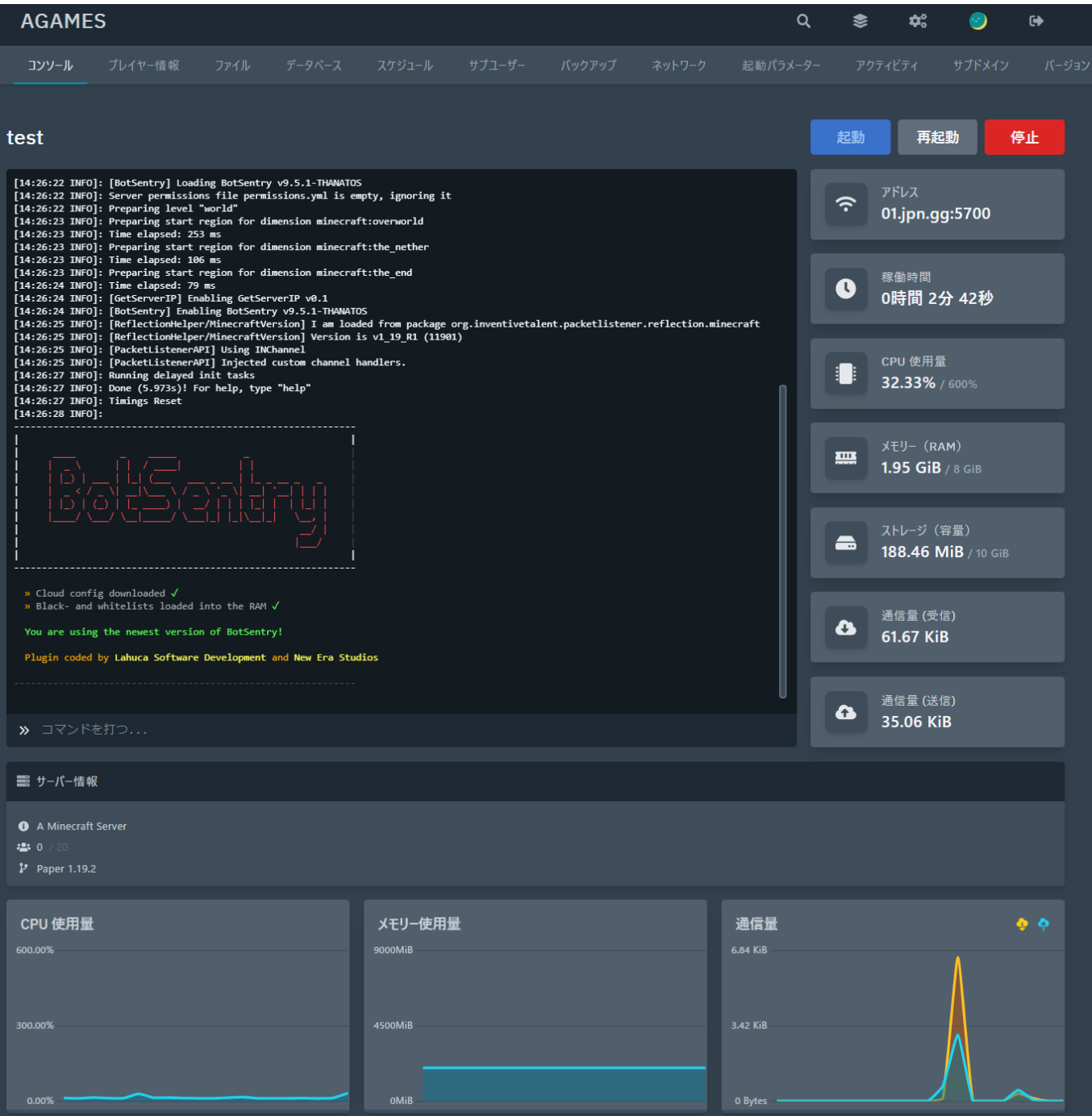

01.jpn.gg:5700

## p2.agames.jp

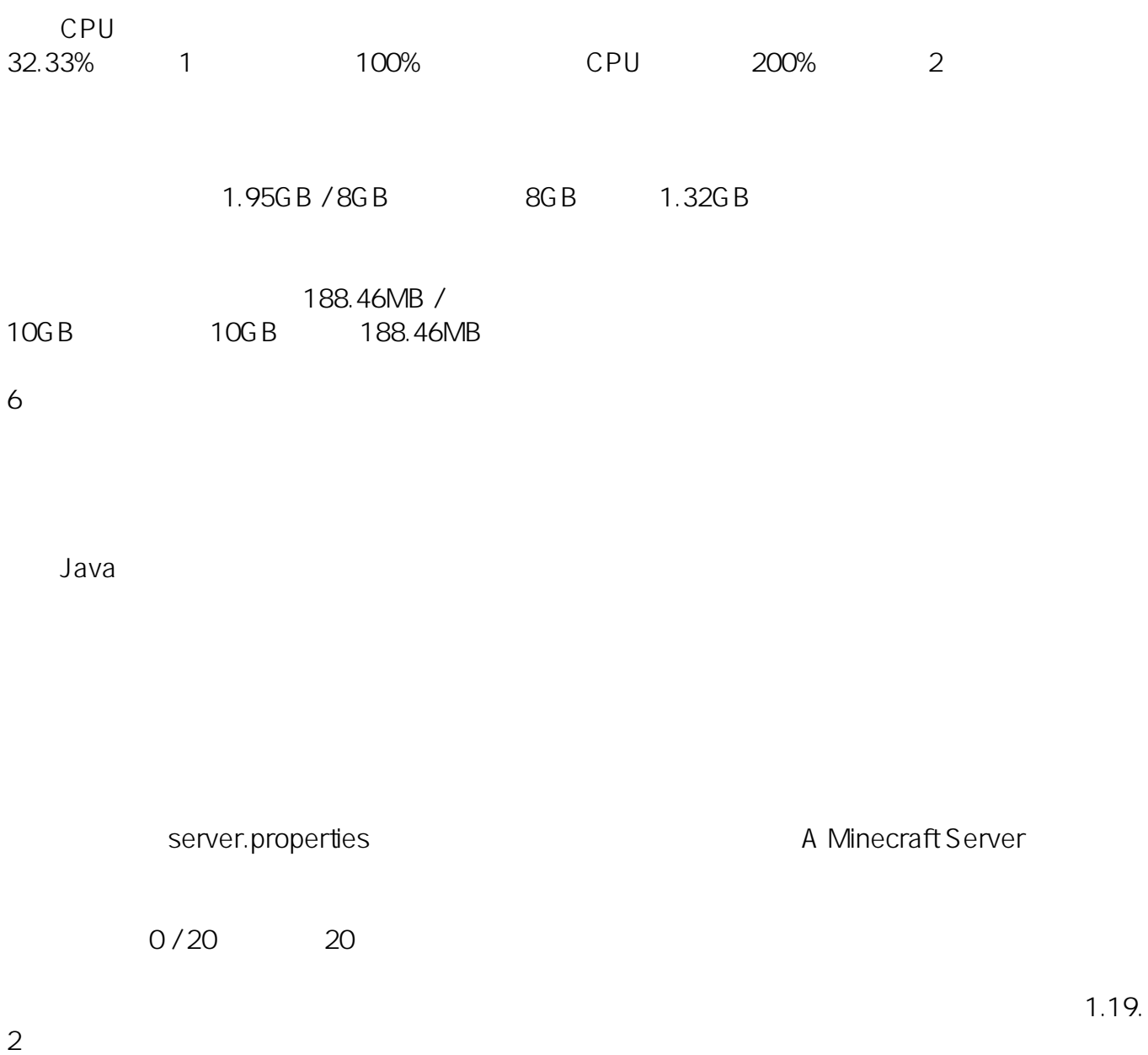

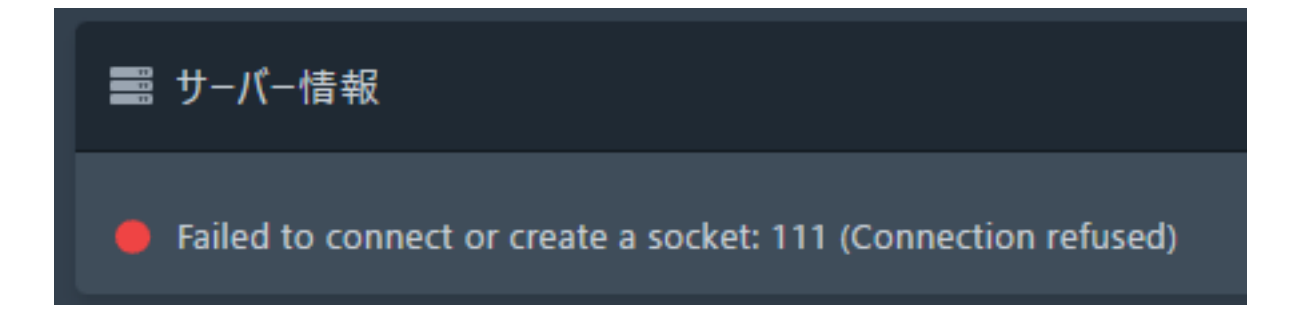

## p2.agames.jp

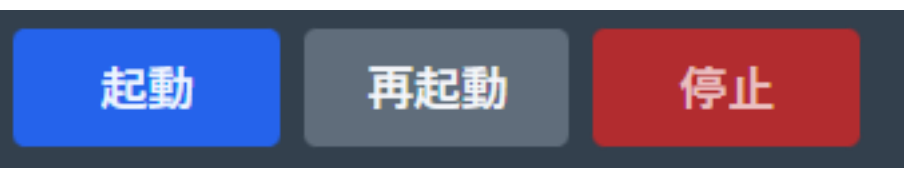

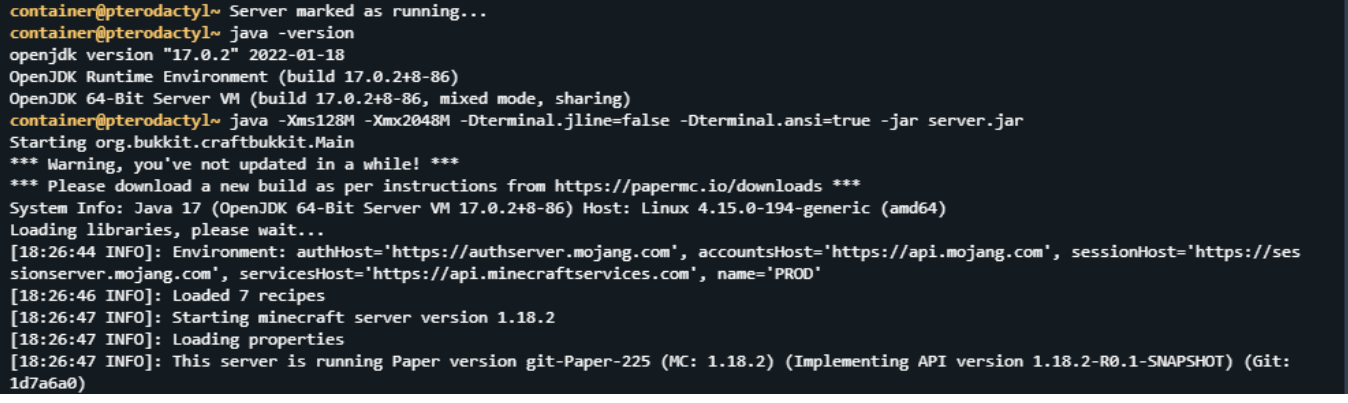

 $CPU$ 

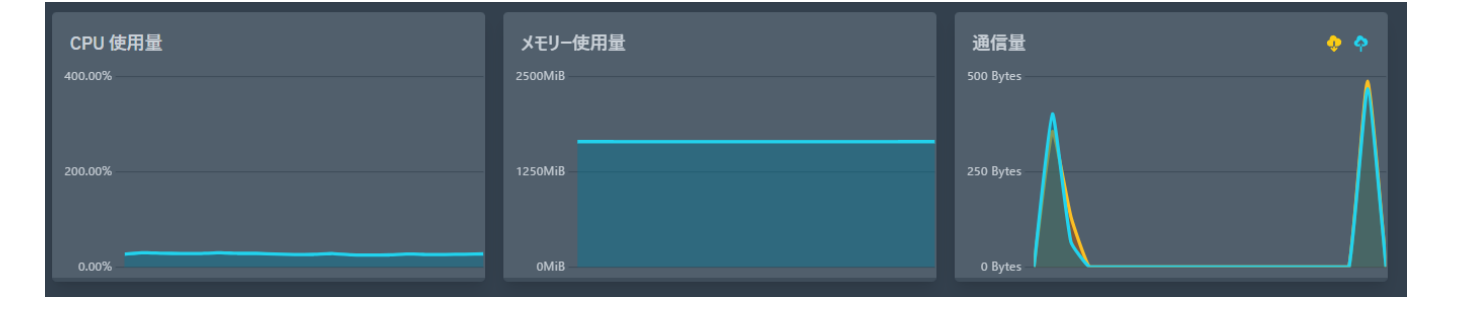

ID: #1007

製作者: Admin

 $: 2022 - 12 - 1706:43$